## **abuledu-data, vidéos, mediatheque, serveur de REL - Feature - Fonctionnalité #2577**

## **Rechercher une ressource par son numéro**

29/12/2012 11:58 - Eric Seigne

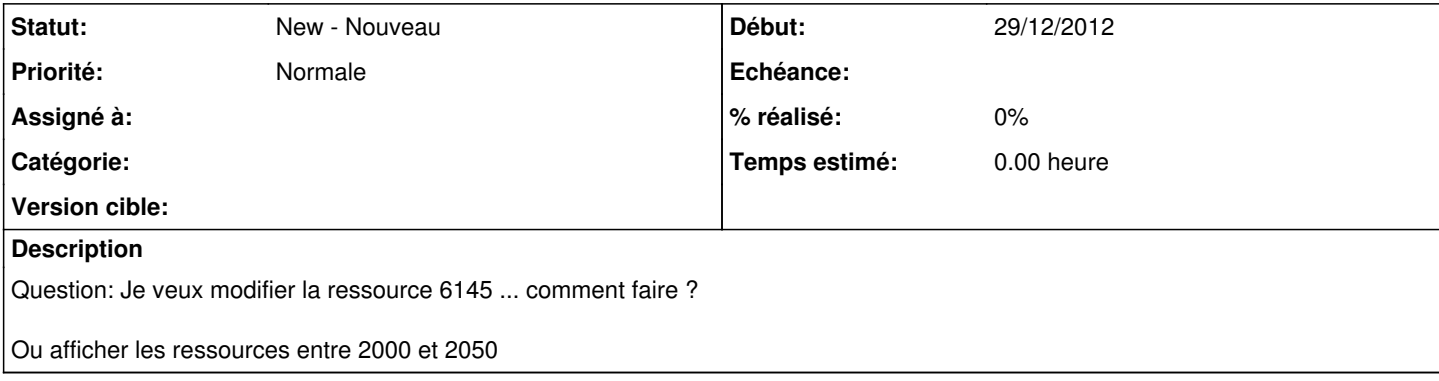